### *Performance Analysis and Optimization of the Trilinos Epetra Package on the Quad-Core AMD Opteron Processor*

Brent Leback – brent.leback@pgroup.com Doug Doerfler – dwdoerf@sandia.gov Michael Heroux – maherou@sandia.gov

> CUG Helsinki May, 2008

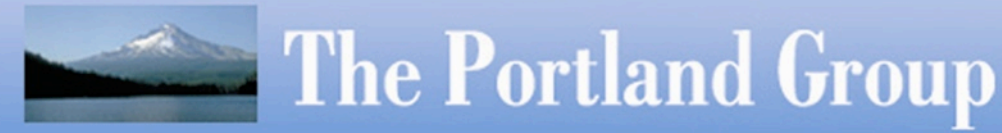

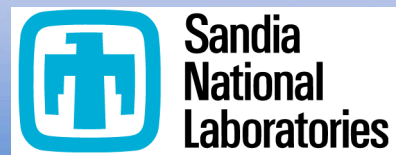

1

### *Standardizing Quad-Core Performance*

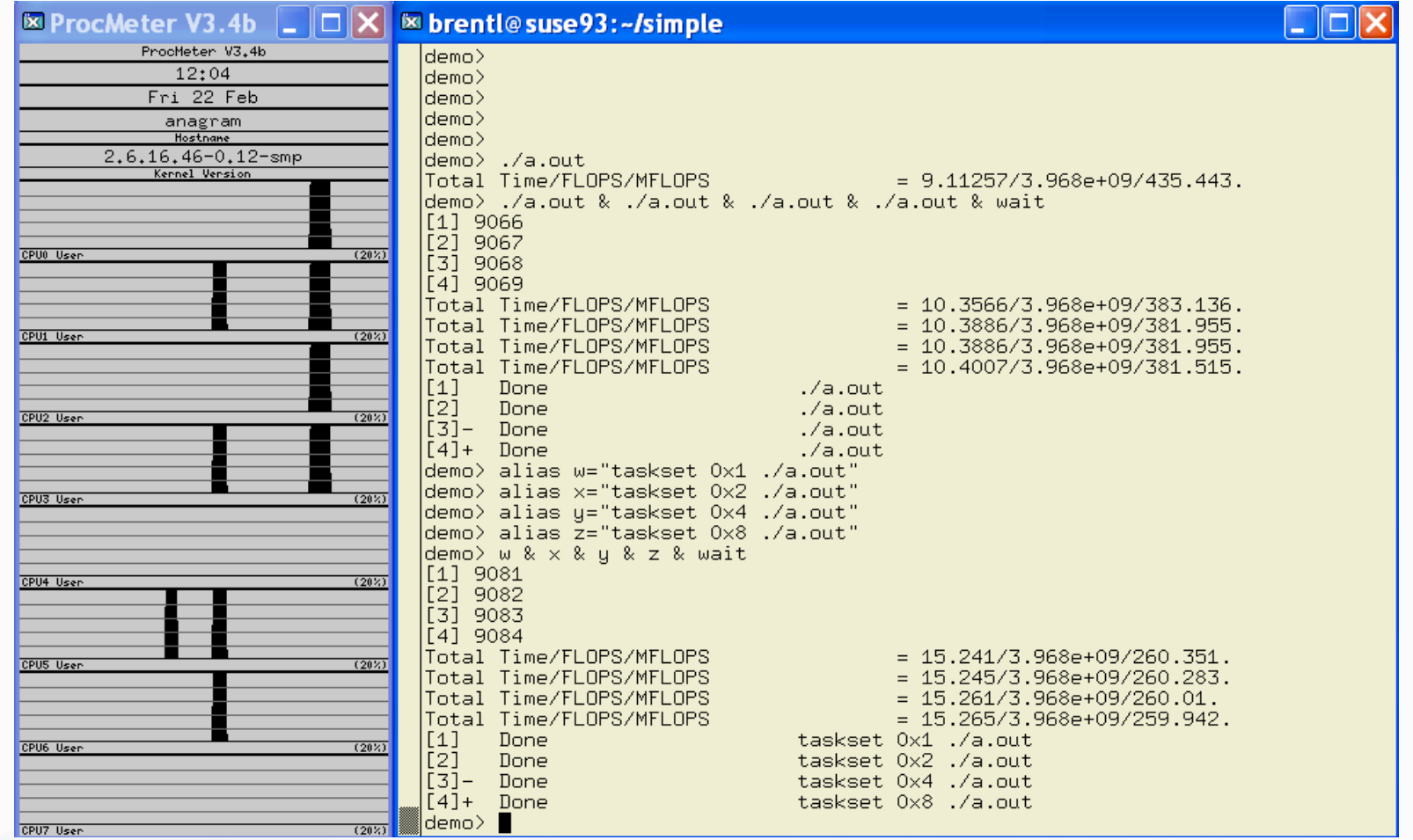

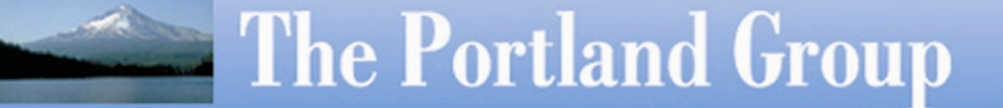

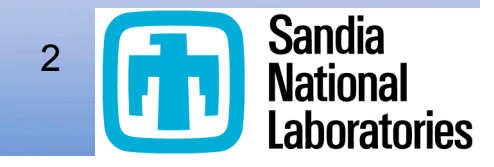

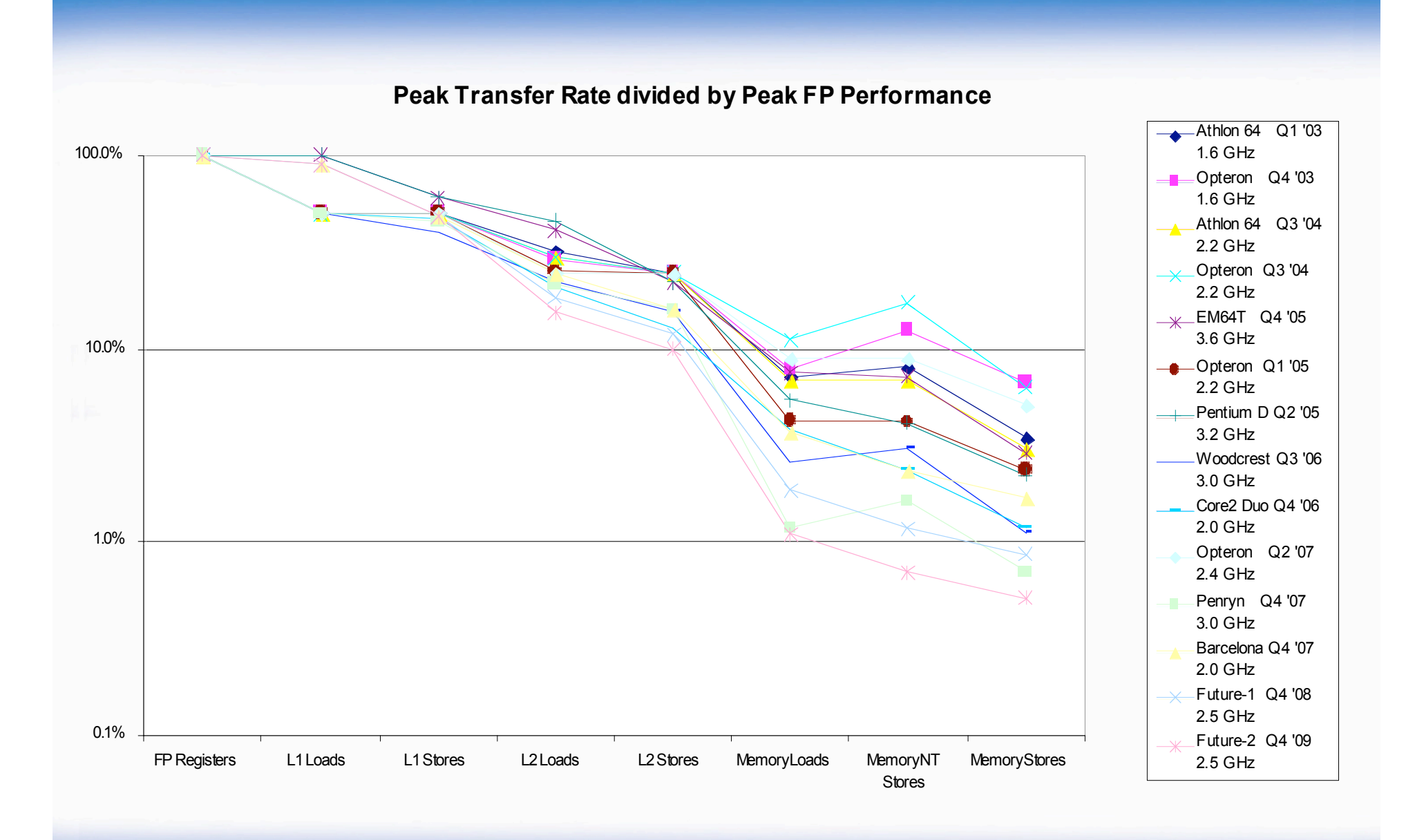

**The Portland Group** 

#### **Sandia National Laboratories**

3

## *Compute Intensity & Potential Performance*

*Compute Intensity* **= Number of Input/Output Data Points Total Number of Operations**

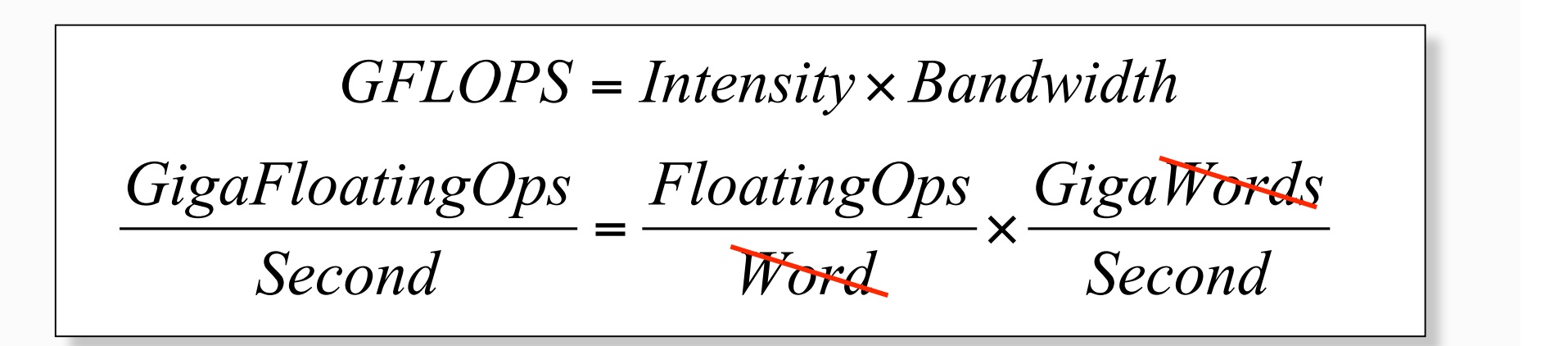

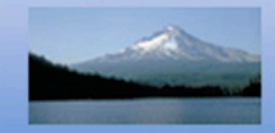

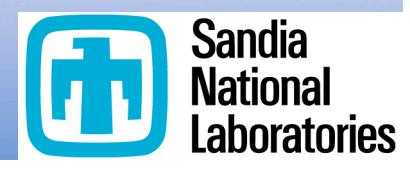

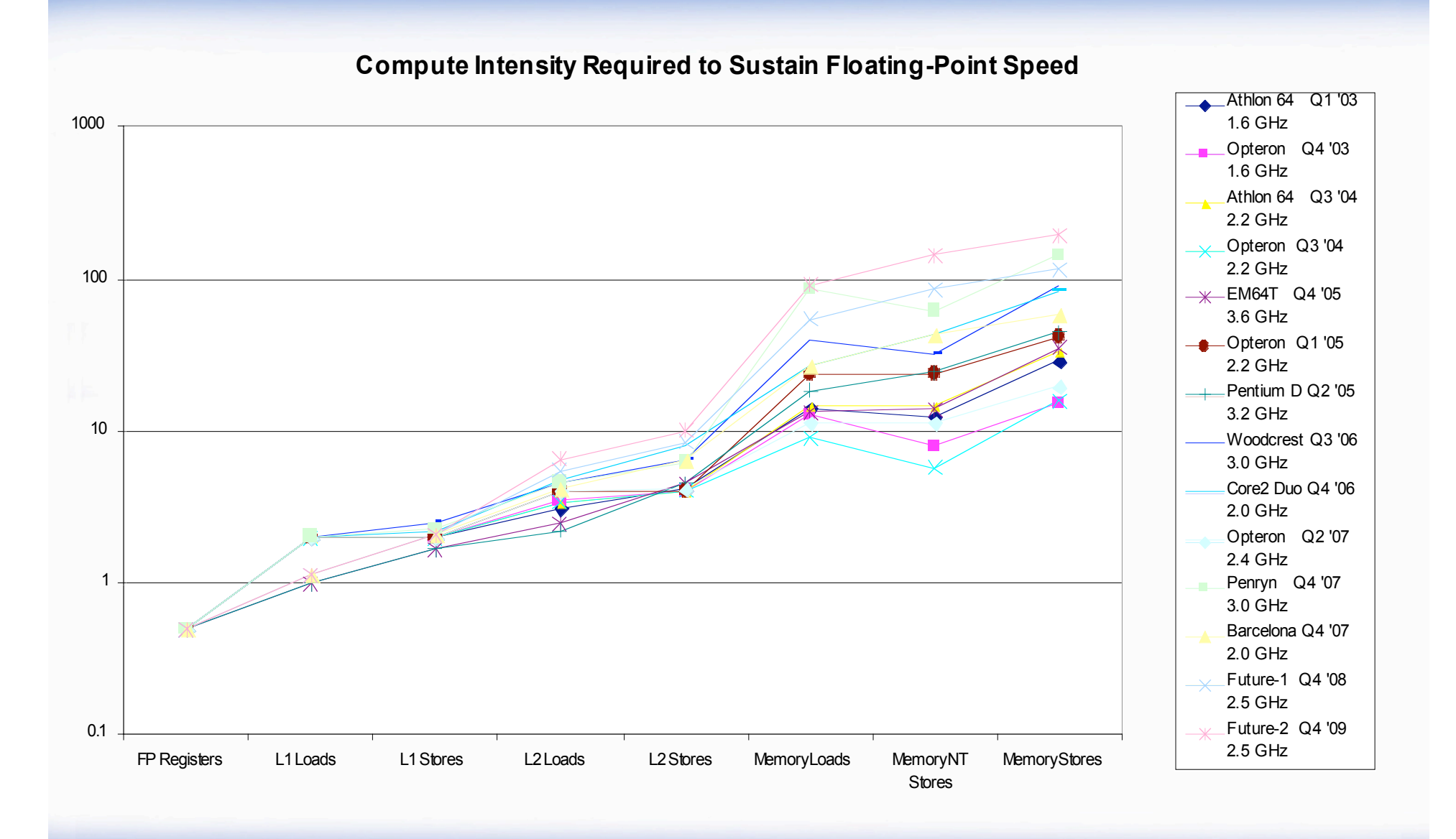

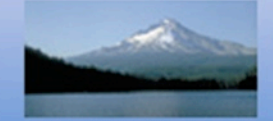

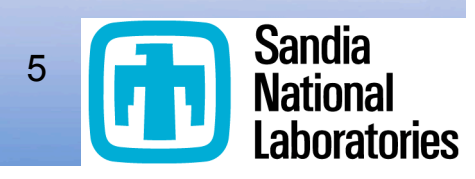

## Compute Intensity Given by Compiler

```
dvadd:
    3, Intensity = 0.333
       double add:1 ld:2 st:1
daxpy:
   11, Intensity = 0.667
       double add:1 mul:1 ld:2 st:1
ddot:
   21, Intensity = 1.000
       double add:1 mul:1 ld:2
```
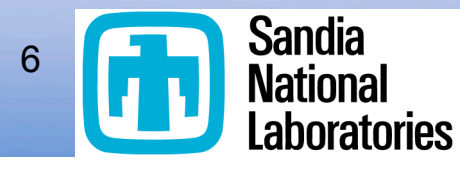

## Targeting Trilinos Epetra Performance

- Epetra is a collection of distributed data objects for sparse and dense matrices, vectors and graphs. It is the most heavily used package in Trilinos because it provides matrix and vector services for all other Trilinos packages.
- The most common sparse matrix operation by far is sparse matrix times a dense vector, sometimes referred to as SpMV, and usually formulated as  $y = A^*x$ .

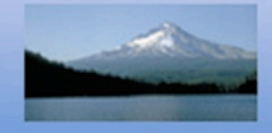

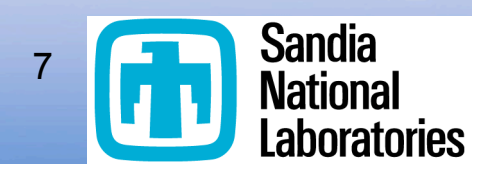

### Compressed Row Storage Data Format

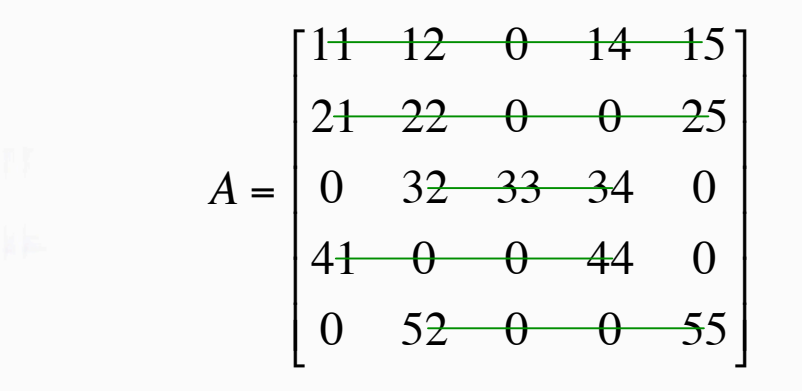

*values* = [11,12,14,15 : 21,22,25 : 32,33,34 : 41,44 : 52,55] *indices* =  $\begin{bmatrix} 0,1,3,4:0,1,4:1,2,3:0,3:1,4 \end{bmatrix}$ *offsets* = [0,4,7,10,12,14]

#### **SpMV:**

for (i=0; i< nrow; i++) { double sum  $= 0.0$ ; double  $*$  A\_vals = A->ptr\_to\_vals\_in\_row[i];  $int$  \* inds = A->ptr\_to\_inds\_in\_row[i]; int cur\_nnz = A->nnz\_in\_row[i]; for  $(j=0; j<sup>2</sup>$  cur\_nnz;  $j++)$  $sum += A_vals[j]*x[inds[j]];$  $y[i]$  = sum; }

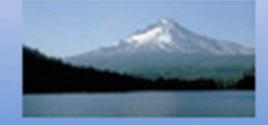

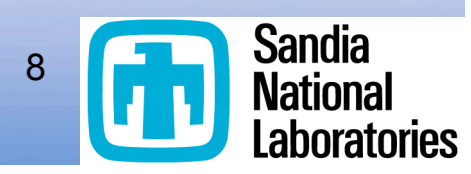

### Jagged Diagonal Storage Data Format

}

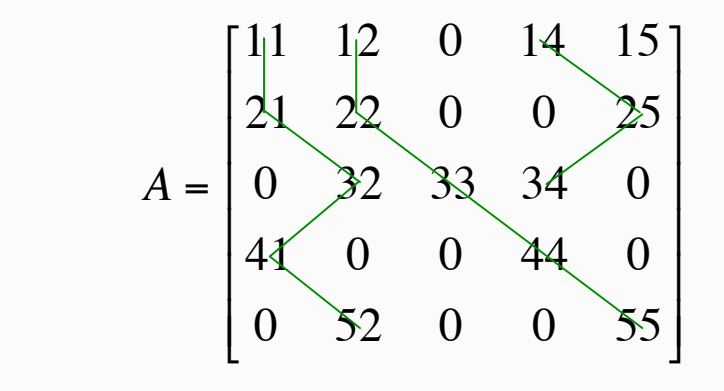

```
values = [11,21,32,41,52 :12,22,33,44,55 :14,25,34 :15]
indices = \begin{bmatrix} 0,0,1,0,1:1,1,2,3,4:3,4,3:4 \end{bmatrix}offsets = [0,5,10,13,14]
```

```
if (!TransA) {
 for (int i=0; i< jaggedDiagonalLength; i++) {
    int ix = \text{curlndices}[i];
     int iy = RowPerm[i];
     double val = curValues[i];
    y[iy] += val*x[ix];
 }
 } else {
 for (int i=0; i<jaggedDiagonalLength; i++) {
     int iy = curIndices[i];
     int ix = RowPerm[i];
     double val = curValues[i];
    y[iy] += val*x[ix];
   }
```
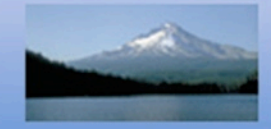

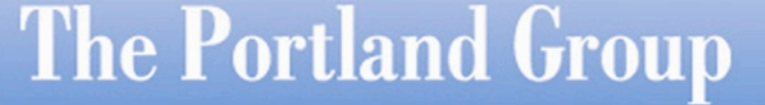

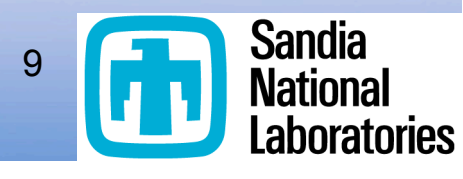

### Sparse Diagonal Storage Data Format

}

$$
A = \begin{bmatrix} 11 & 12 & 0 & 14 & 15 \\ 21 & 22 & 0 & 0 & 25 \\ 0 & 32 & 33 & 34 & 0 \\ 41 & 0 & 0 & 44 & 0 \\ 0 & 52 & 0 & 0 & 55 \end{bmatrix}
$$

*values*[0] =  $\lceil 41, 52 \rceil$ *values*[1] =  $\left[21, 32, 0, 0\right]$ *values*[2] =  $\left[11, 22, 33, 44, 55\right]$ *values*[3] =  $[12, 0, 34, 0]$ *values*[4] =  $\left[14, 25\right]$ *values*[5] =  $\lceil 15 \rceil$  $offsets = [-3,-1,0,1,3,4]$ 

for (int i=0; i<numDiags; i++) { curValues = ptr\_to\_diags[i]; curDiagOffset = diagonal\_offsets[i]; if (curDiagOffset < 0) y = rvector-curDiagOffset; else  $y = r \cdot v$  ector; if (curDiagOffset < 0)  $x =$  dvector; else x = dvector+curDiagOffset; diagLength = diagonal\_lengths[i]; for (int j=0; j<diagLength; j++) {  $y[i]$  += curValues[j] \*  $x[i]$ ; }

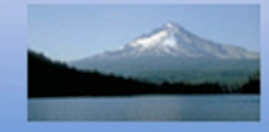

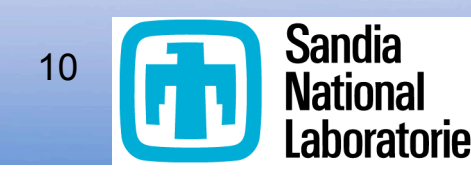

## Modifications to Tune this Kernel

```
#define STRIPVAL 16384
  for (int k=0; k<maxDiagLength; k+=STRIPVAL) {
  for (int i=0; i<numDiags; i++) {
    curValues = ptr_to_diags[i];
    curDiagOffset = diagonal_offsets[i];
   y = ...;x = ...;
   diagLength = diagonal lengths[i];
   curValues += k:
   y == k;
   x == k diagLength -= k;
    if (diagLength > STRIPVAL) 
     diagLength = STRIPVAL;
   for (int j=0; j < diagLength; j++) {
#pragma mem prefetch curValues[j+8]
      y[j] += curValues[j] * x[j];
  } } }
```
 **Added restrict qualifers to declarations**

 **Added a strip-mined loop to enable cache reuse on y and x**

 **Added a prefetch pragma so we only prefetch from the A matrix, not y and x**

11

**Sandia** 

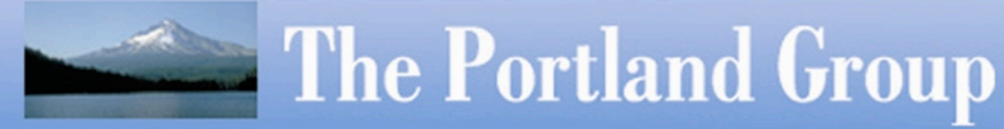

### Results, 1 core per socket, and fully subscribed (4 cores per socket)

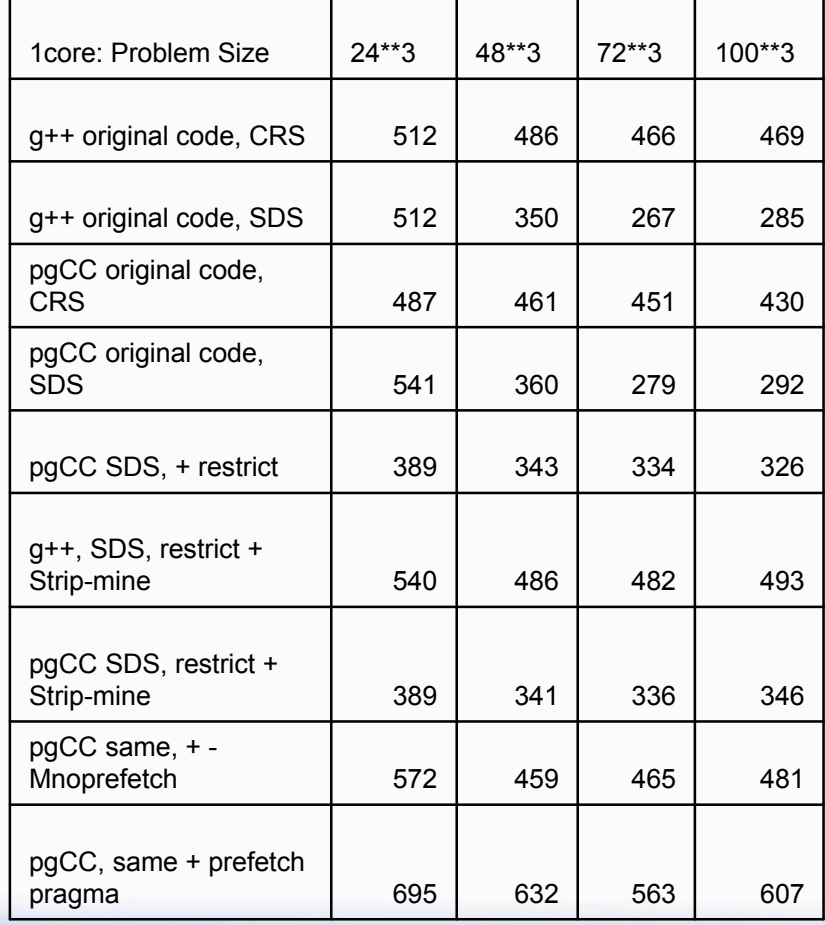

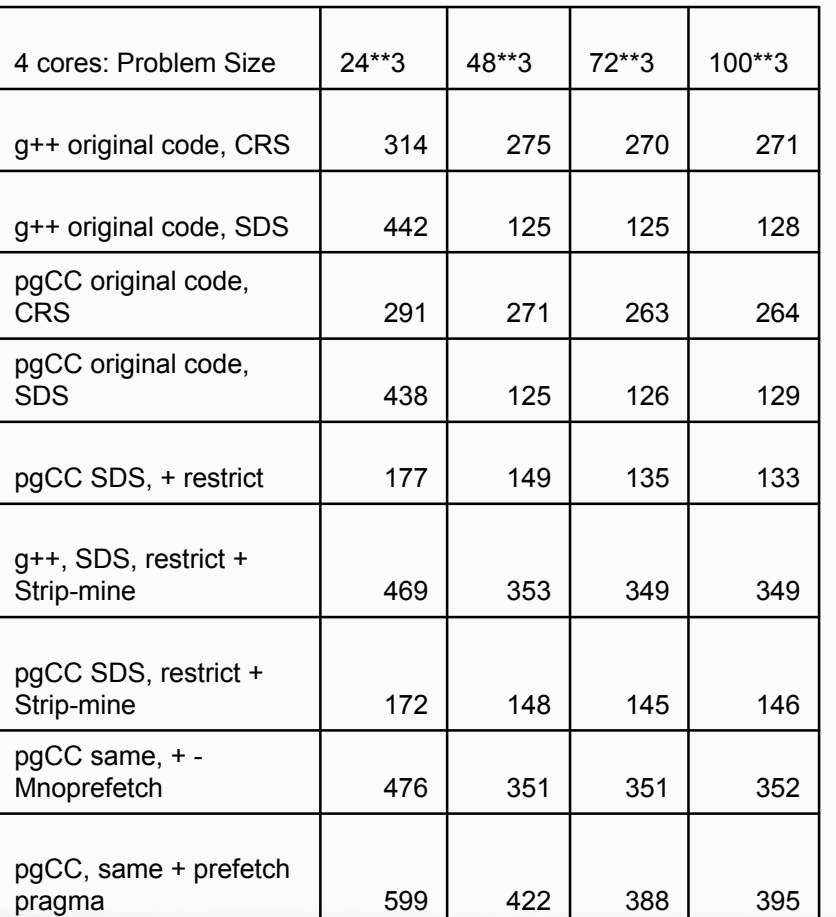

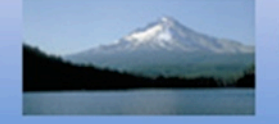

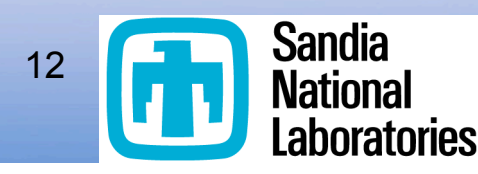

# *Conclusions*

□ Compiler Feedback: a positive force in HPC SW Evolution

**D** FLOPS are Free, Bandwidth is Precious

**Design algorithms that minimize data movement and** maximize data movement efficiency, rather than minimizing computations

**□ Use pragmas for fine-tuned control over memory-tuning** optimization. One or fewer "streams" per loop is best.

**□** Strip-mining or other caching techniques are important.

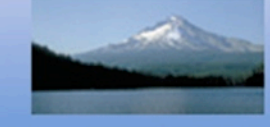

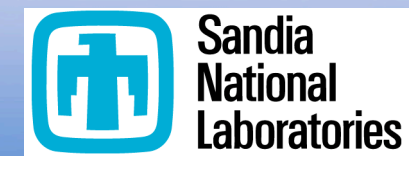